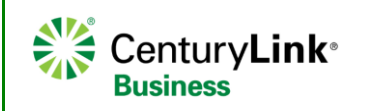

## **Polycom VVX400 Series Quick Reference Guide**

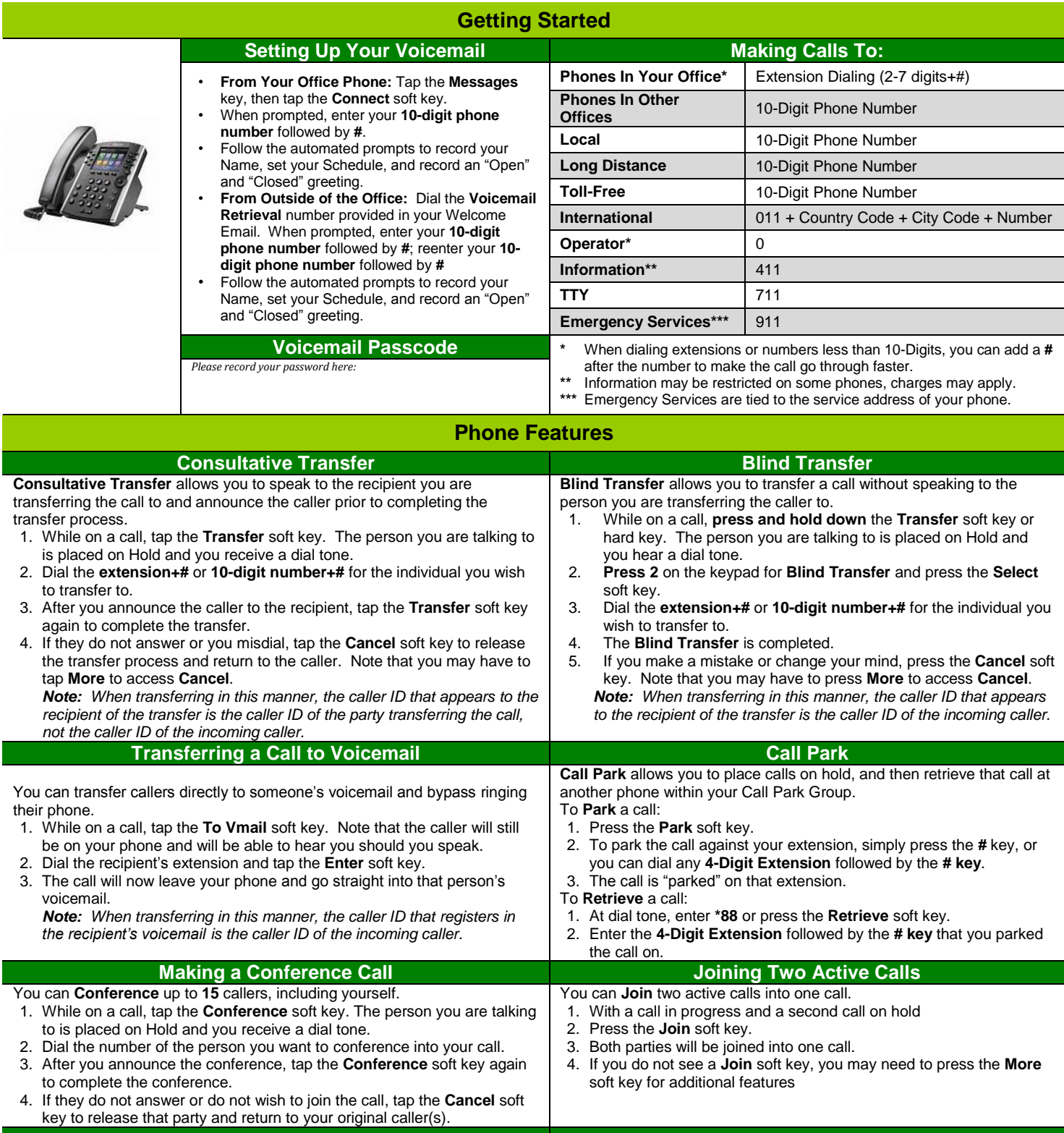

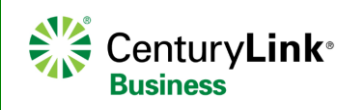

## **Polycom VVX400 Series**

**Quick Reference Guide**

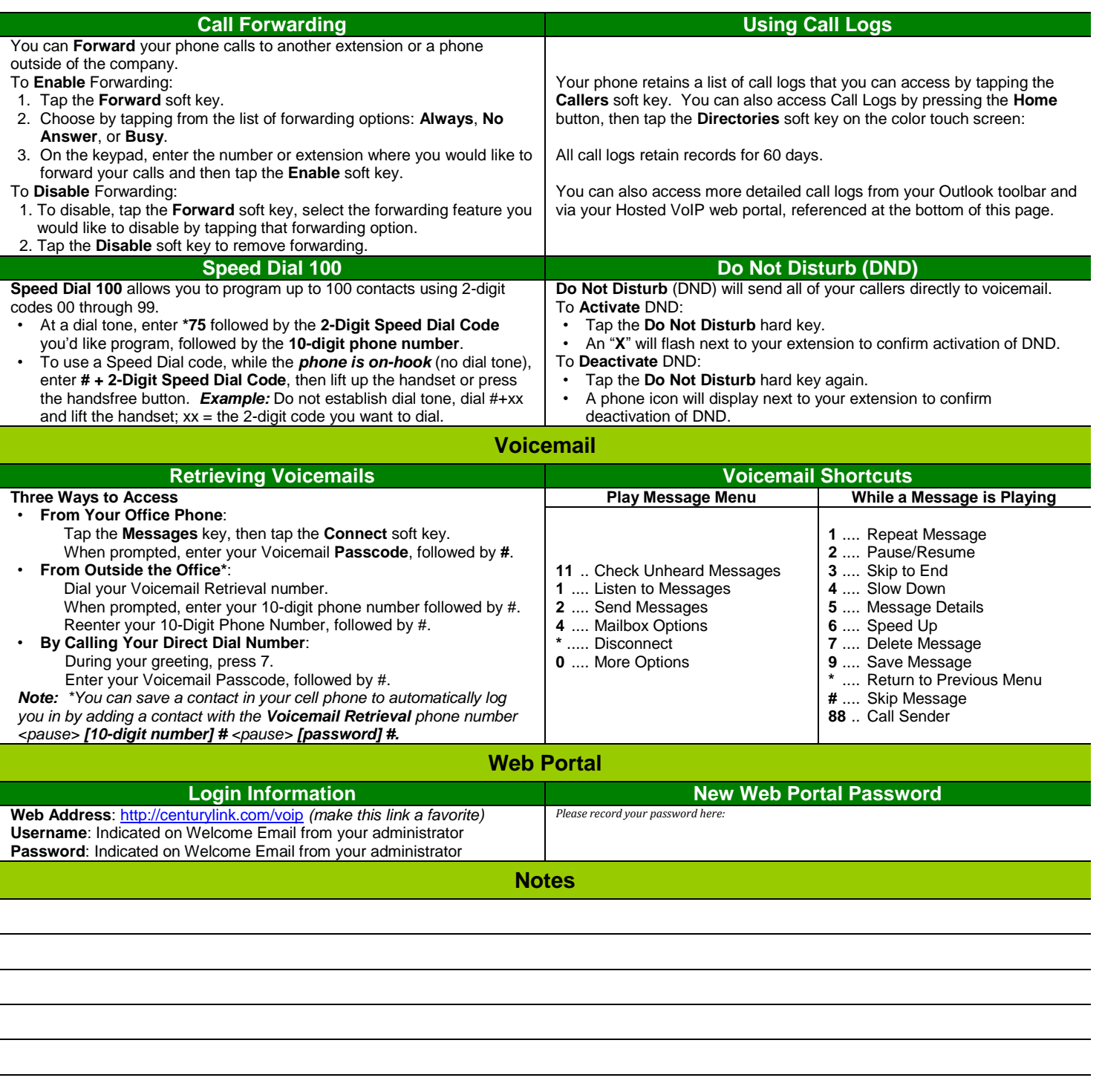